# 4°Animation Stop motion numérique

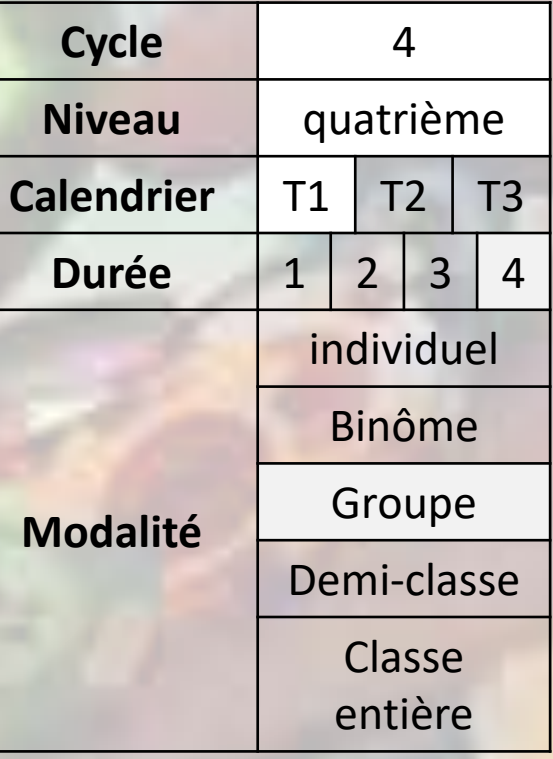

# Qu'est-ce que les élèves apprennent ?

## o Apprentissages:

- o Utiliser la technique d'animation stop-motion pour développer une réflexion artistique.
- o Scénariser une courte séquence.

# o Questionnements:

- o L'œuvre, l'espace, l'auteur, le spectateur :
	- o La relation du corps à la production artistique.
	- o Les métissages entre arts plastiques et technologies numériques.

# • À travers quelle(s) pratique(s) ?

- o Prérequis : séquence flipbook, initiation à l'animation stop-motion.
- o Mise en scène : des objets et des corps
- o Photo / vidéo : cadrage, point de vue, effet spécial
- o Montage : timing, boucle, son/image, bruitage, musique, dialogues

# • Quelles verbalisations ?

- o Conseils et consignes
- o Quel pouvoir magique pour quel groupe ?
- o Rappel des règles du travail en groupe : tout le monde doit être occupé, il faut se répartir les tâche (acteur/caméra(wo)man/animateur
- o Différence entre animation stop-motion et vidéo : accélérer, décélérer ou prendre une rafale d'image ne suffit pas. Quelque chose de physiquement impossible à voir grâce à la vidéo doit être montré grâce à l'animation.

# • Quelle(s) évaluation(s) ?

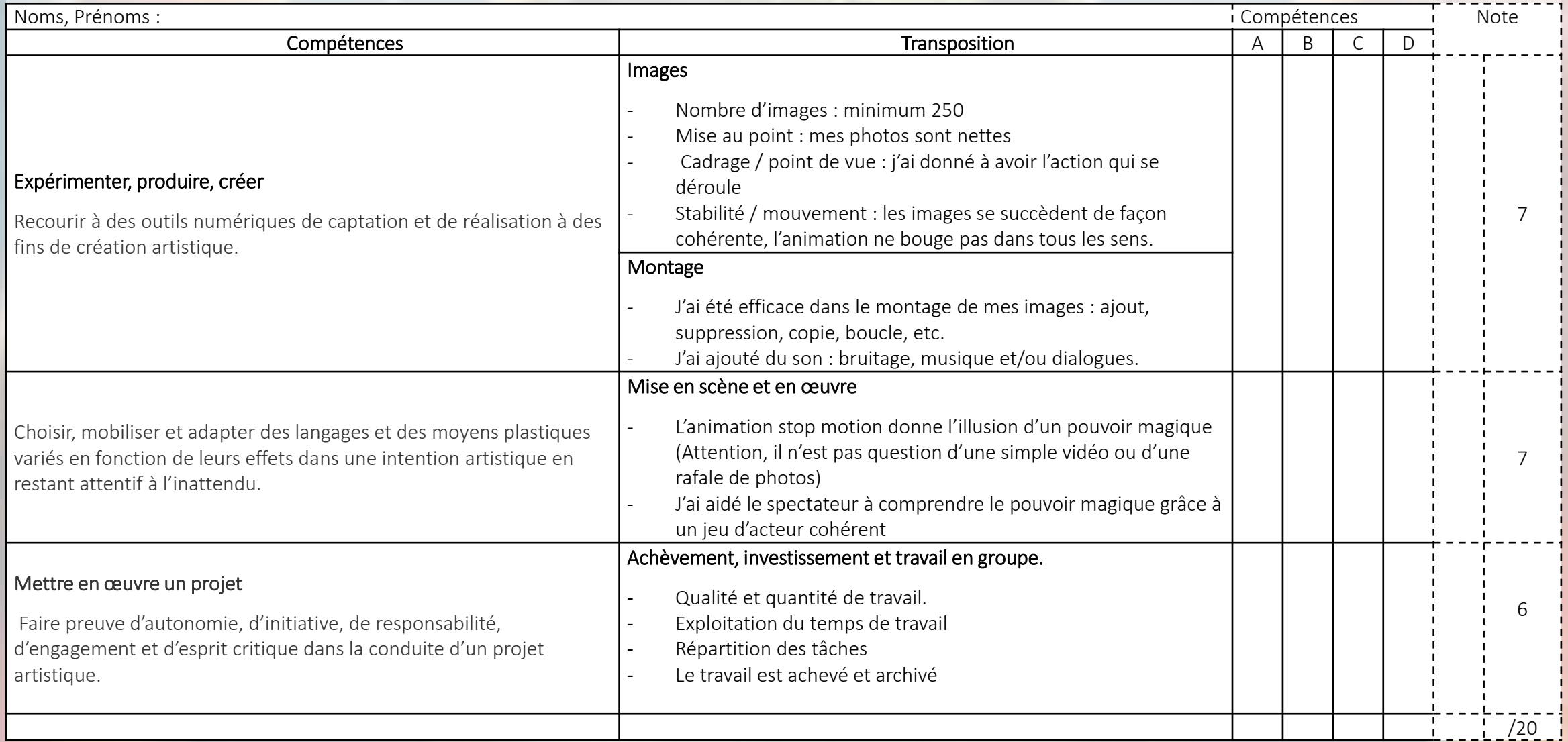

# •Quelles références ?

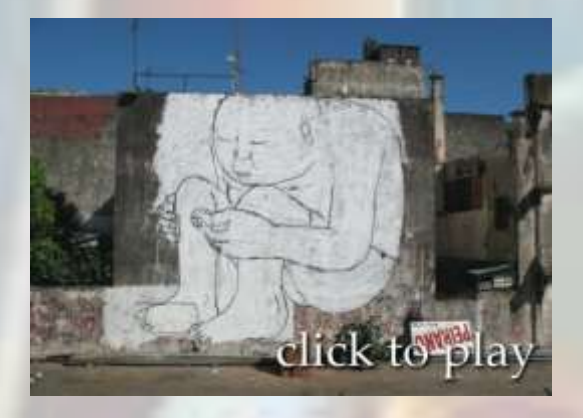

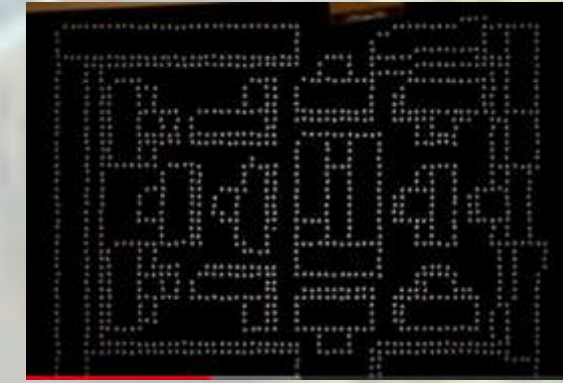

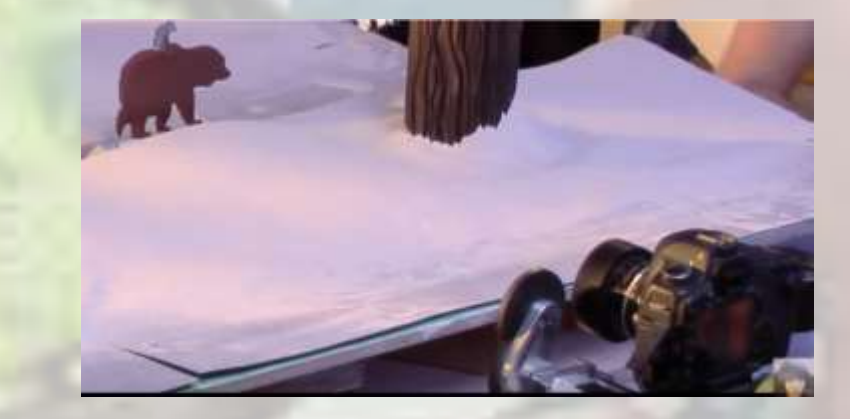

# [Blublu](https://www.youtube.com/watch?v=uuGaqLT-gO4) **Insert Coin - [Stop Motion 2010](https://www.youtube.com/watch?v=ctMt6z5dBhE)** [Clip de Lily Allen -](https://www.youtube.com/watch?v=mer6X7nOY_o) Somewhere Only We Know

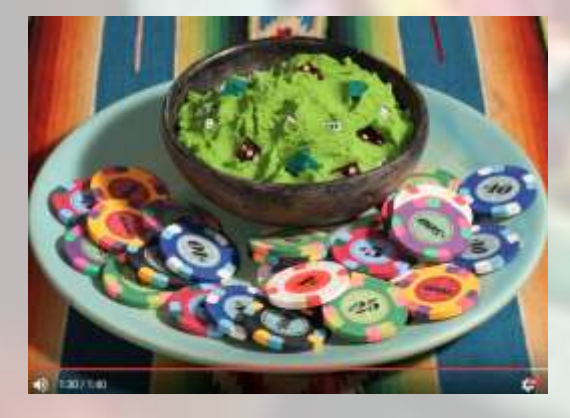

[PES, Fresh](https://www.youtube.com/watch?v=dNJdJIwCF_Y) gacamole

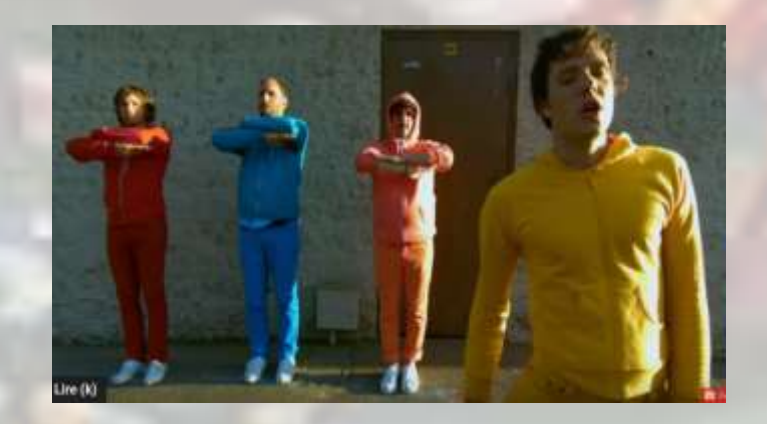

**OK Go - [End Love](https://www.youtube.com/watch?v=V2fpgpanZAw)**

• Mise en œuvre :

Séance 1 : travail en groupe (3 ou 4 élèves), tablettes, application : animation en volume.

- La séquence commence par un temps de verbalisation un peu plus long qu'à l'habitude mais qui laissera une bonne moitié de séance aux élèves pour la pratique :
	- Rappel des séquences/séances précédentes et des acquis : Flipbook initiation à animation stop-motion, décomposition/recomposition du mouvement, prise en main des outils techniques pour le montage.
	- o Consigne : « Vous allez maintenant vous servir de l'animation stop-motion pour faire croire que vous possédez un pouvoir magique. »
		- **· Quel pouvoir magique ?** échange sur les différents pouvoirs : télékinésie, téléportation, voler, traverser les portes, les murs, faire apparaître, disparaître, transformer des objets, etc.
	- o Conseils:
		- **E** Le jeu d'acteur : si je veux me téléporter par exemple, il ne suffira pas de prendre une photo à un endroit et une autre à un autre, il faudra qu'un geste, un signal de l'acteur fasse comprendre au spectateur que quelque chose se passe.
		- L'utilisation de l'animation stop-motion : nous ne revenons pas sur l'aspect technique mais sur son utilisation à des fins artistiques. L'intérêt de l'animation stop-motion, c'est tout ce qu'on ne voit pas, ce qui a été déplacé entre les prises de vue... Il ne suffira pas ici de faire une rafale de photos qui donnerait une vidéo décélérée ou accélérée. Mais de donner à voir quelque chose d'impossible à capter grâce à une vidéo normale.
		- Répartition des tâches et travail en groupe : Chaque élève doit participer au travail. Vous formerez des groupes de 3 minimum et 3 rôles sont possible (acteur, camera(wo)man ou animateur)
- Pratique autonome, durant le temps de pratique le professeur se concentre sur deux choses :
	- o Canaliser l'enthousiasme des élèves qui peuvent/doivent travailler en groupe, en étant mobile, à l'intérieur/extérieur de la classe.
	- o Repérer les groupes qui peinent à se mettre au travail ou s'engage sur la piste du « hors-sujet ».
- Petit debriefing de fin séance, projection des travaux les plus avancés.

• Mise en œuvre :

Séance 2 : travail en groupe (3 ou 4 élèves), tablettes, application : animation en volume.

## • Rappel de la séance précédente :

- o Les élèves prennent la parole pour expliquer le tour de magie qu'ils mettent en scène et la manière dont l'animation stop-motion intervient.
- o On recadre, réoriente, trouve des solutions pour aider les uns et les autres dans leur travail.
- o Projection d'une ou deux références, pour donner des idées et pour faire comprendre que l'animation stop motion demande beaucoup d'images et de travail
- o Conclusion : il nous faut beaucoup d'images ; malgré l'autonomie et les libertés laissés aux élèves, le travail doit se faire dans une ambiance agréable.

#### • Pratique autonome : 45 min

- o Les différents groupes travaillent en autonomie.
- o Le professeur passe les accompagner, donner des conseils si besoin.
- o Le travail en groupe commence à être évalué.
- Petit debriefing de fin de séance :
	- o Comment et où enregistrer son travail : (sur le cloud si vous voulez que votre travail soit projeté en fin de séance)
	- o Projection de certains travaux
	- o Projection d'une référence selon le temps et les besoins

• Mise en œuvre :

Séance 3 : travail en groupe (3 ou 4 élèves), tablettes, application : animation en volume.

- Verbalisation 5 minutes montre en main :
	- o Rappel de la séance précédente
	- o Rappel des objectifs
- Pratique autonome : 50 minutes
	- o Les élèves doivent avoir le temps de réaliser une grosse partie du travail lors de cette séance.
- Fin de séance

Séance 4 : travail en groupe (3 ou 4 élèves), tablettes, applications : animation en volume et Power director.

- Rappel des séances précédente / Projection de l'animation de [PES](https://www.youtube.com/watch?v=dNJdJIwCF_Y)
	- o Le son apporte une dimension supplémentaire à l'animation, les bruitages aident à la compréhension de l'action
- Consigne : « vous allez mettre du son sur votre animation »
	- o Musique / Bruitages / voix / dialogues
	- o Conseils :
		- Comment enregistrer des voix ou bruitages : utiliser un micro, dans un endroit calme
		- **Comment utiliser Power director**
	- o Ceux qui doivent terminer les prises de vue pour l'animation le font, les autres sonorisent leur animation
- Pratique autonome : 45 minutes
	- o Accompagnement des groupes qui sonorisent l'animation, conseils techniques et pratiques
	- o Evaluation du travail en groupe
- Débriefing de fin de séance :
	- o Projection des animations sonorisées
	- o Une séance supplémentaire est possible pour finir les travaux et projeter l'ensemble des animations.

• Réalisations :

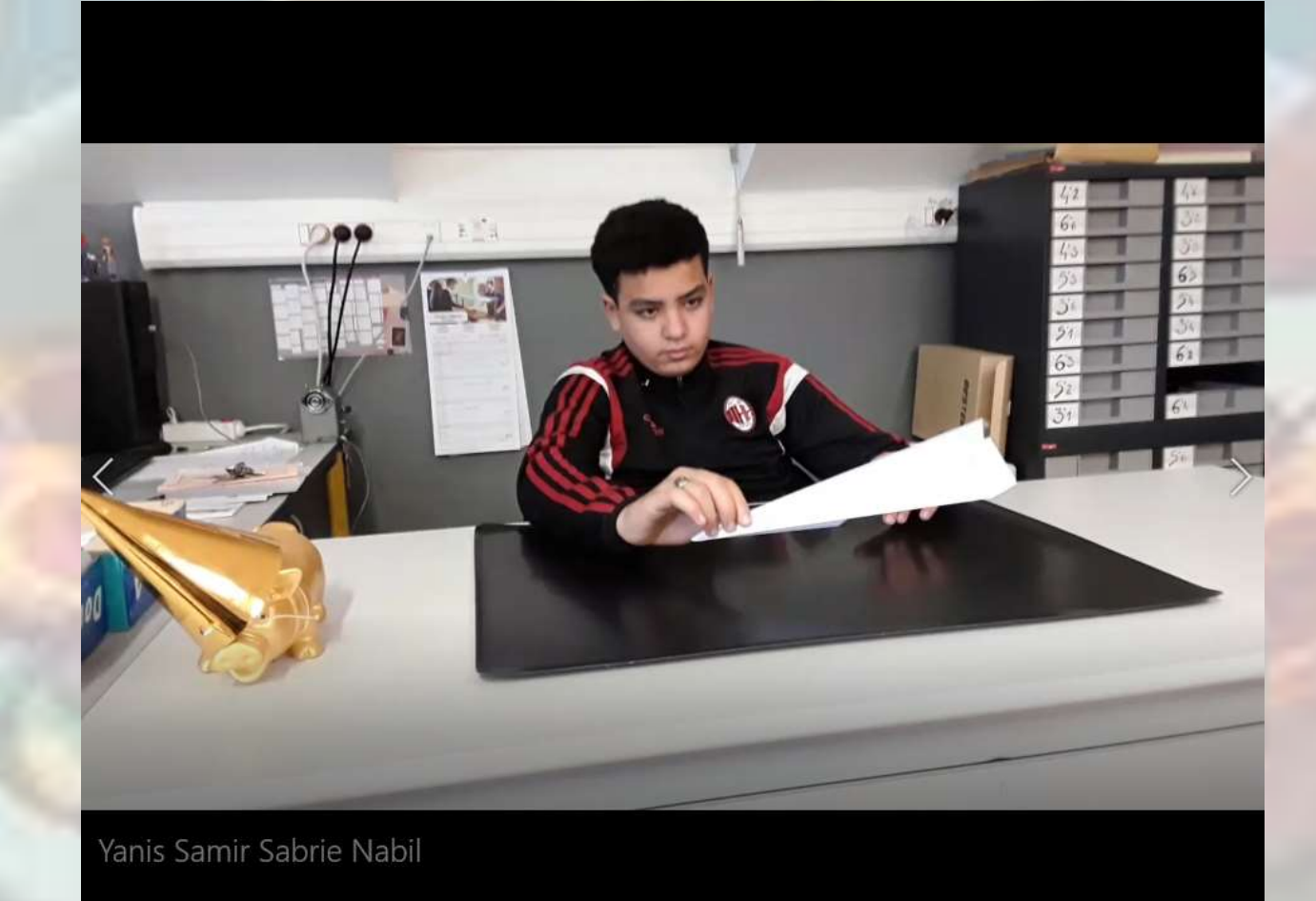

O